## *Creating a Multinode Hadoop cluster in 4 mins using docker containers*

**Rachit Arora** 

rachitar@in.ibm.com

IBM, India Software Labs

#### As a data scientist

- I want to run my analytics jobs
	- Social media analytics
	- Text analytics (Structure and Unstructured)
- I want to run queries on demand
- I want to run R scripts
- I want to submit Spark jobs
- I need a Hadoop cluster on demand to fulfil my jobs
- I do not want to spend time to setup the Hadoop cluster

# Can someone give me a Cluster?

#### I have a Hadoop Cluster

- I do not want to manage it
- I do not want to Patch them for upgrades
- I do not need this cluster running all the time.
- I want to scale and descale the cluster based on job load

# Can someone manage this Cluster?

### Technical Interpretation of customer needs

- Multi node Hadoop cluster in minutes
- Elasticity Add or remove data nodes on demand
- Economical
- Fully Managed
	- Choose what to install and keep it running all the time
- Repeatable, scalable & Highly available provisioning infra
- Minimize disruptions during patching
- Support for Service composition
- Auto Heal Services

### Typical Hadoop Cluster - Setup

- Get the suitable hardware
- Prepare host machine
- Setup various networks
	- Private
	- Public
	- Management
- Fetch the binaries for the install
- Prepare the blueprint/config file for the install
- Start the install
- Many a times install fails, debug and retry again.

#### Bluemix

IBM's Open Cloud Architecture implementation based on the Cloud Foundry project

Bluemix is an openstandard, cloud-based platform for building, managing, and running applications of all types

(web, mobile, big data, new smart devices, and so on).

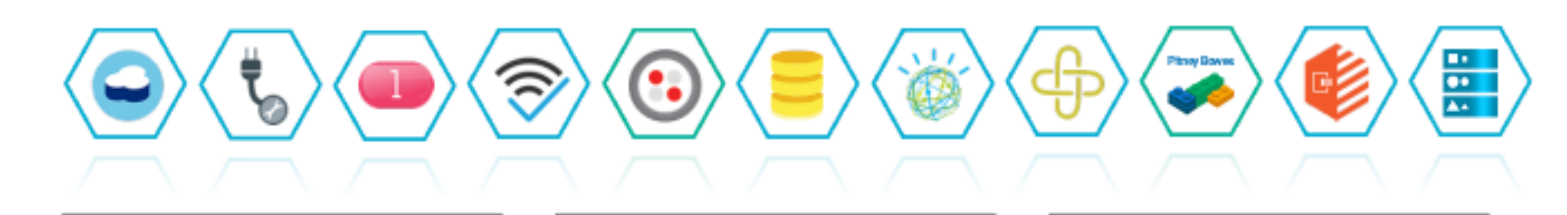

#### **Instant Environments** The developer can choose any language runtime or

bring your own. Zero to production in one command.

#### **APIs and Services** A catalog of IBM, third party, and open source API services

#### allow the developer to stitch an application together in minutes.

#### **On-Prem Integration**

Build hybrid environments. Connect to on-premise assets plus other public and private clouds.

#### **DevOps**

Development, monitoring, deployment, and logging tools allow the developer to run the entire application.

#### **Layered Security**

IBM secures the platform and infrastructure and provides you with the tools to secure your apps.

#### **Flexible Pricing**

Sign up in minutes. Pay as you go and subscription models offer choice and flexibility.

#### Bluemix Services

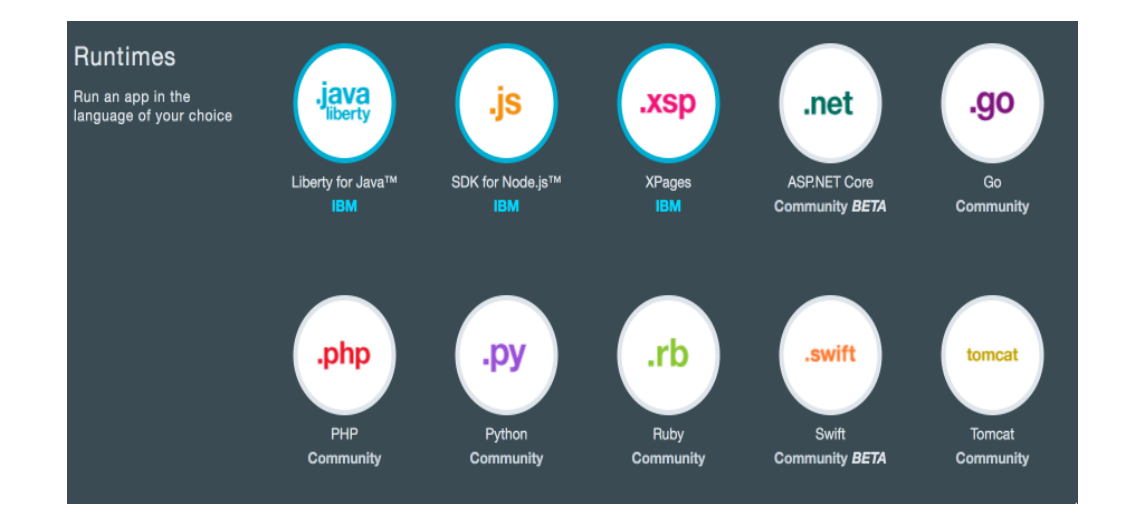

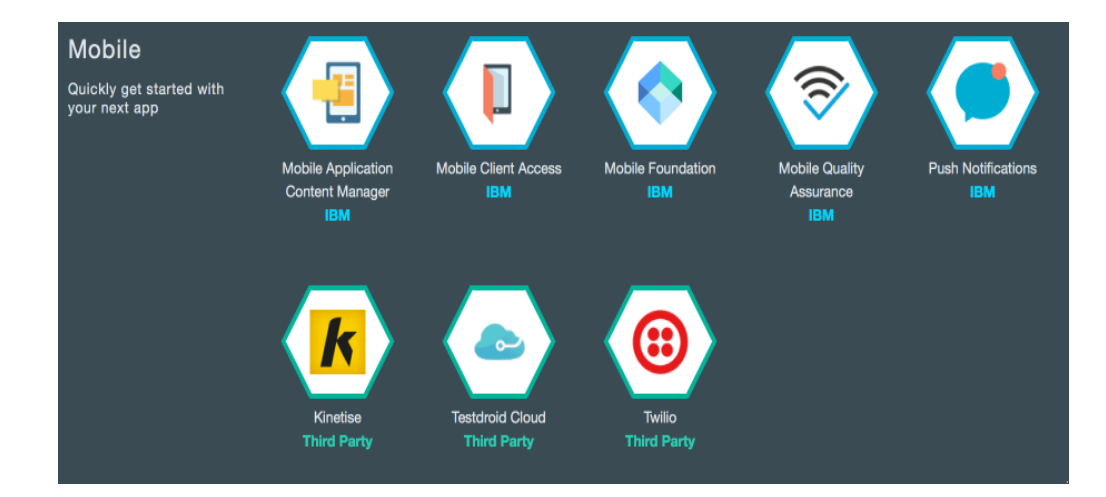

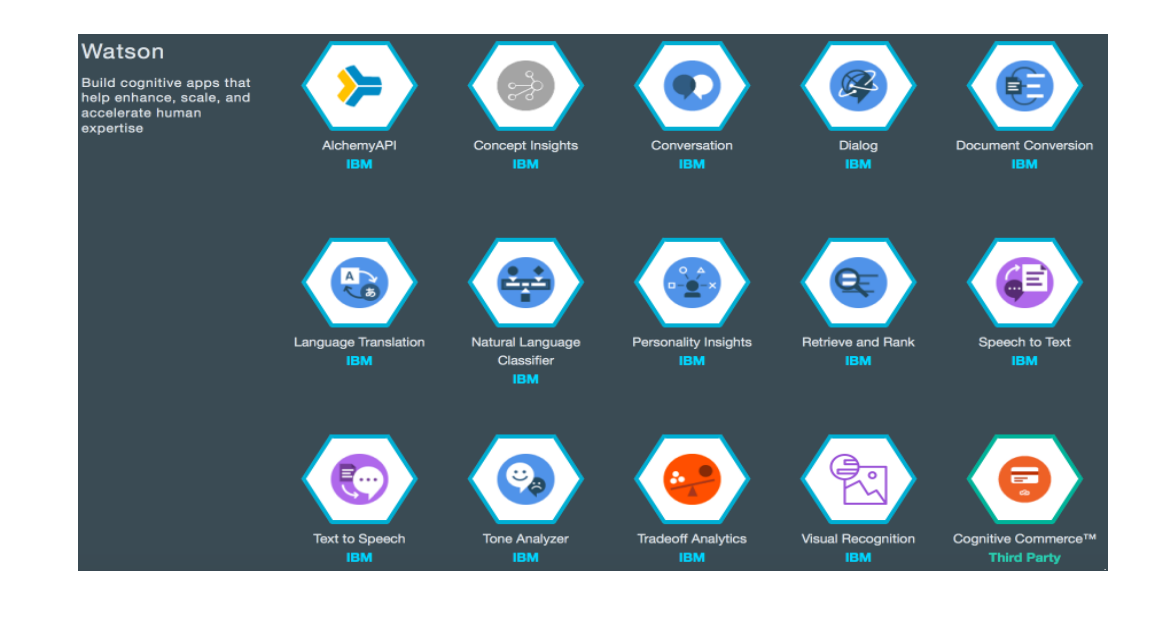

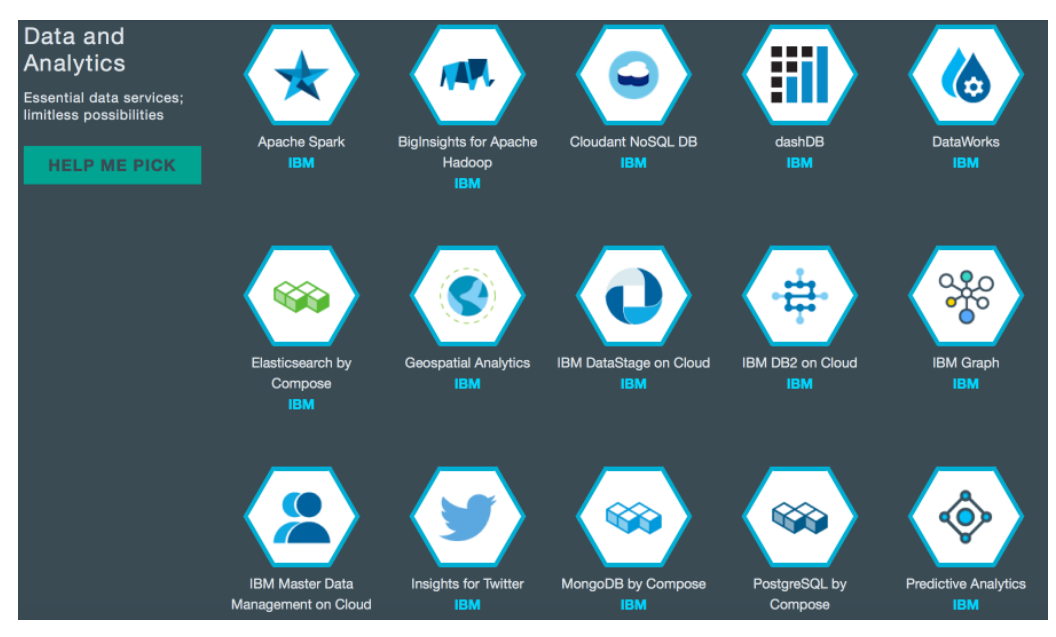

### BigInsights on cloud (Basic)

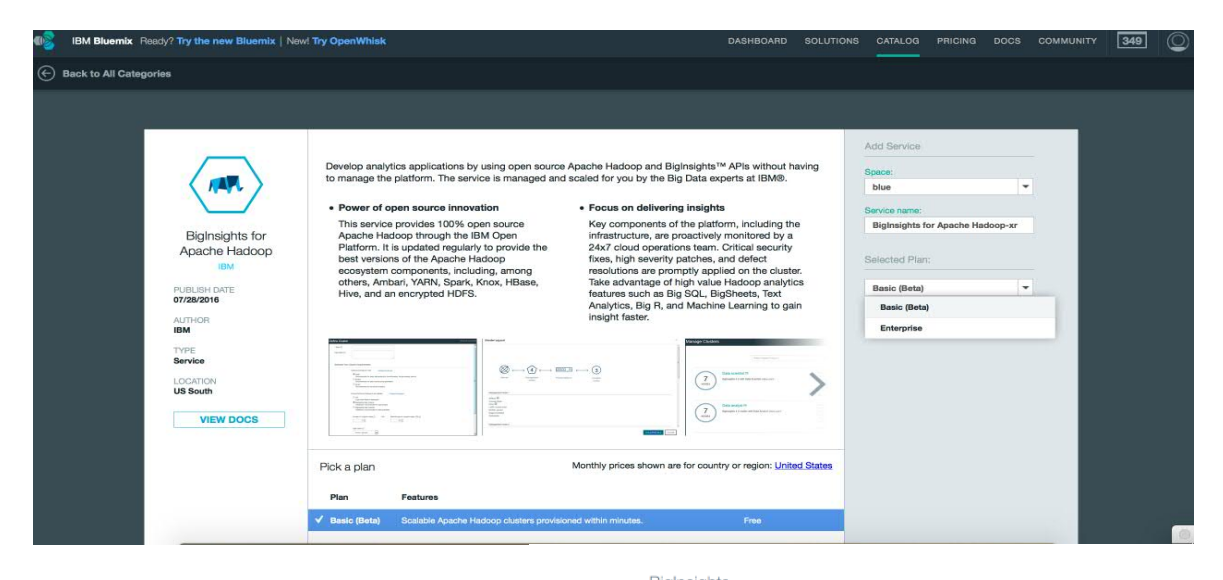

rach-c1

#### пJ. **BigInsights for Apache Hadoop-e2**

#### **IBM BigInsights for Apache Hadoop**

**OPEN** 

The BigInsights™ for Apache Hadoop beta provides an exclusive early access to a nimble model for creating and using Hadoop clusters for analytics. You can spin up an open source Hadoop cluster within a few minutes. The clusters are based on IBM® Open Platform for Apache Hadoop.

During the beta period, you can have at most one cluster per service instance. You can start with only one data node and scale up to as many as five data nodes.

The service also allows you to integrate an instance of the Object Storage service on Bluemix with your Hadoop clusters. This integration provides a persistent storage for your data when the cluster is deleted, thereby enabling an on-demand usage pattern.

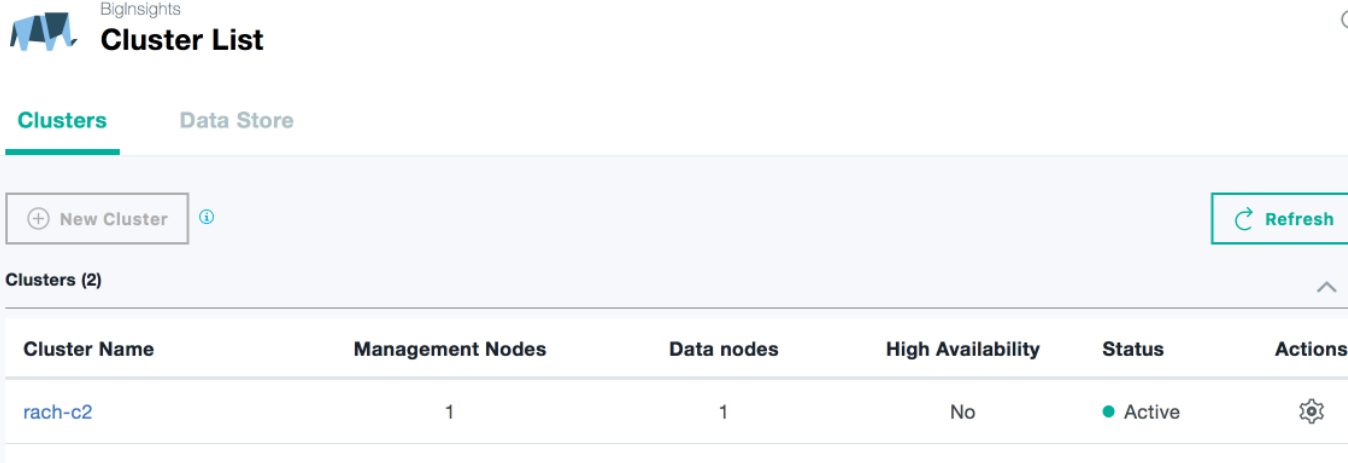

 $\mathsf{o}$ 

No

• Deleted

 $\mathbf 0$ 

O.

#### Comparison of time to Setup Hadoop cluster

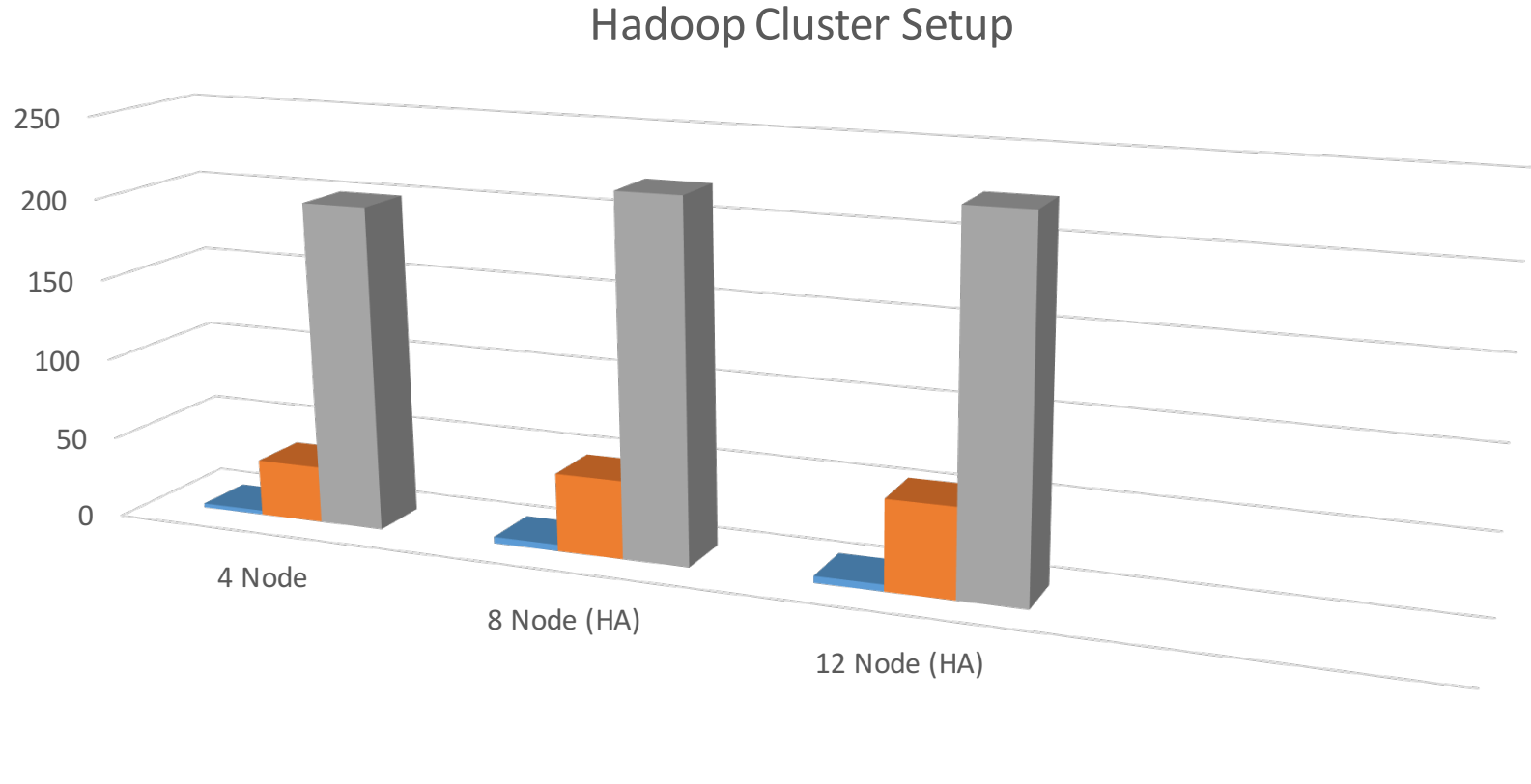

■ Docker Based ■ Pre-config Environment ■ Native Installation

### Earlier Experiments

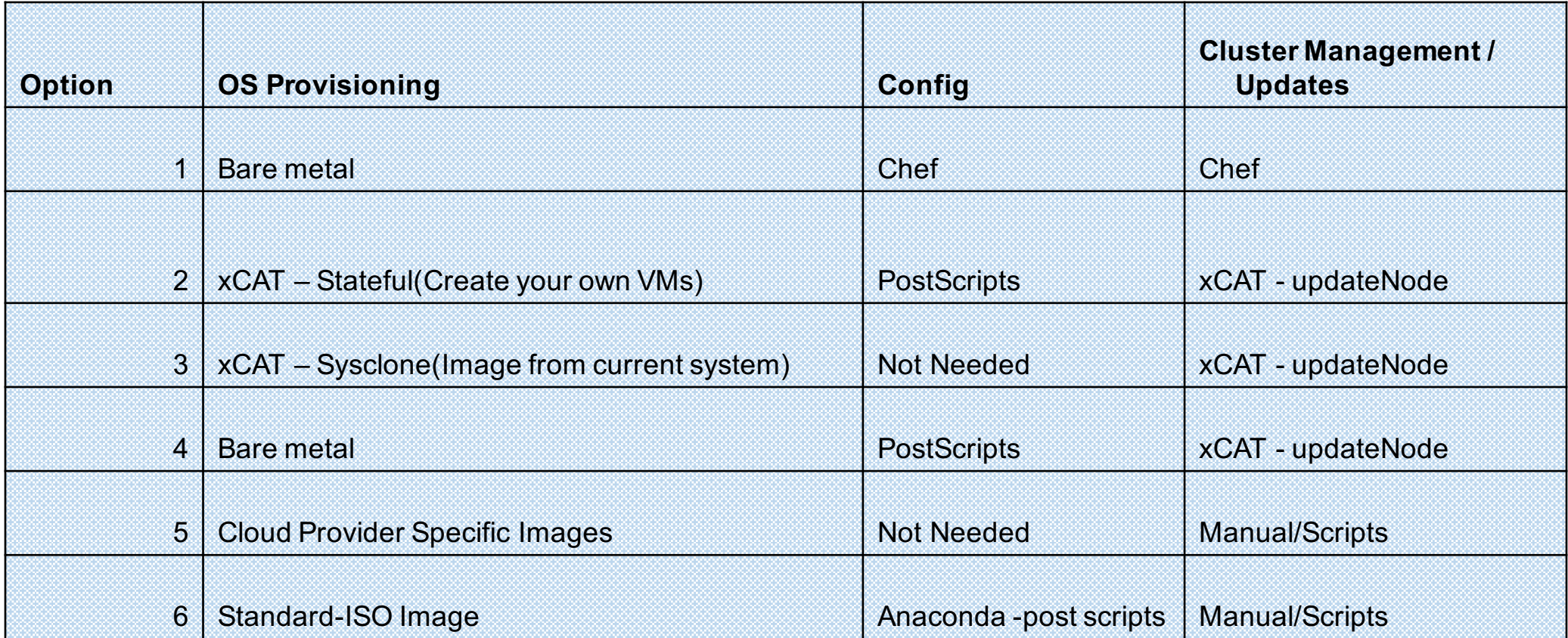

### Guiding Principles

- Virtualization helps repeatability, lesser failures & speed
- Maintenance
- Performance(Equivalent to Bare metal)
- Use open source from an active community
- Cloud-agnostic

#### Think Containers!!

## Docker: Thinking as VMs? (mistake)

#### • **Key Concepts**

- Containers share host kernel
- Images & Image registry
- Build-able Images (make like)
- Images are layered & hence can be extended
- **Relevant concepts** 
	- Host FS directory can be mounted as 'volumes'
	- IP specific port-forwarding

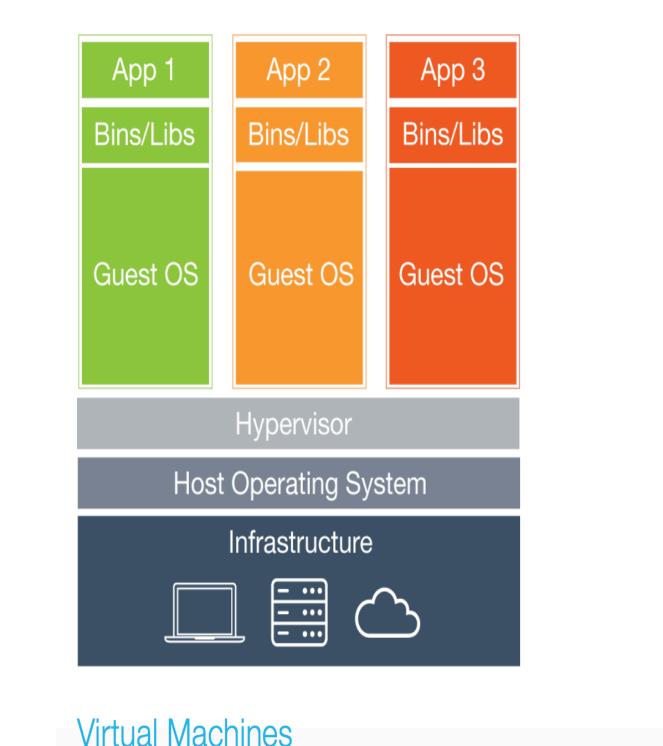

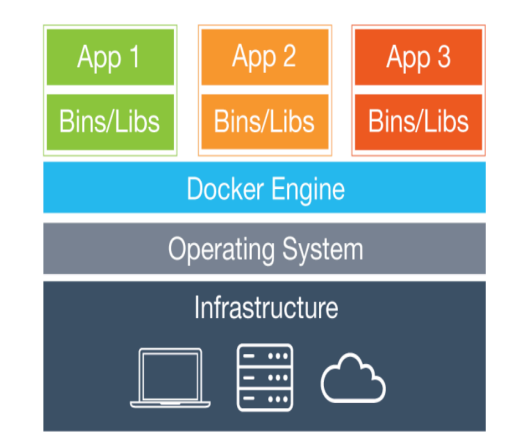

Containers

### Docker in Hadoop Cluster on Cloud

- Each cluster node is a virtual node powered by Docker. Each node of the cluster is a Docker container
- Docker containers run on a bunch of **bare metal hosts** (Docker-hosts)
- Each Hadoop cluster will have multiple nodes/Docker containers spanning multiple hosts
- Docker
	- Container management Custom
	- Multi host networking Weave (Pluggable architecture to support other solutions)
	- Registry Private

### Typical Clusters

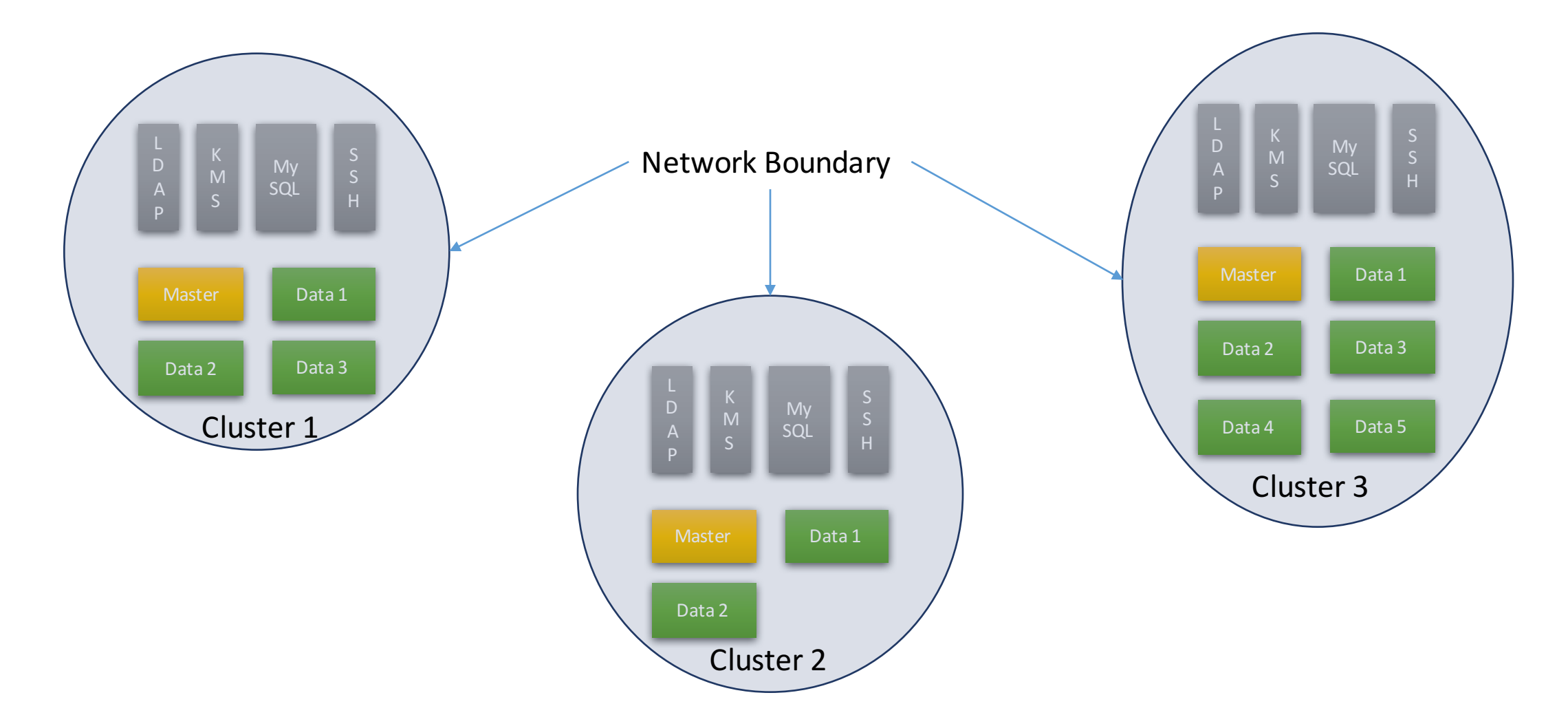

## Docker Images

- Master node
- Data Node
- Edge Node
- Auxiliary service images
	- Ldap
	- Mysql
	- Ambariserver
	- KMS

### Multi host Docker networking with weave

- Weave based overlay network among IOP nodes
- One /26 private subnet per cluster (172.x.x.x)
- Master node to have a public  $IP$  ports-forwarding
	- Portable public IPs
	- Network speed (shared with other masters)
- Edge node will be accessible using a public IP
	- User can SSH and run Hive, Hbase, Hadoop & Spark shells
- Private network
	- High Speed
	- Secure

#### Network Architecture

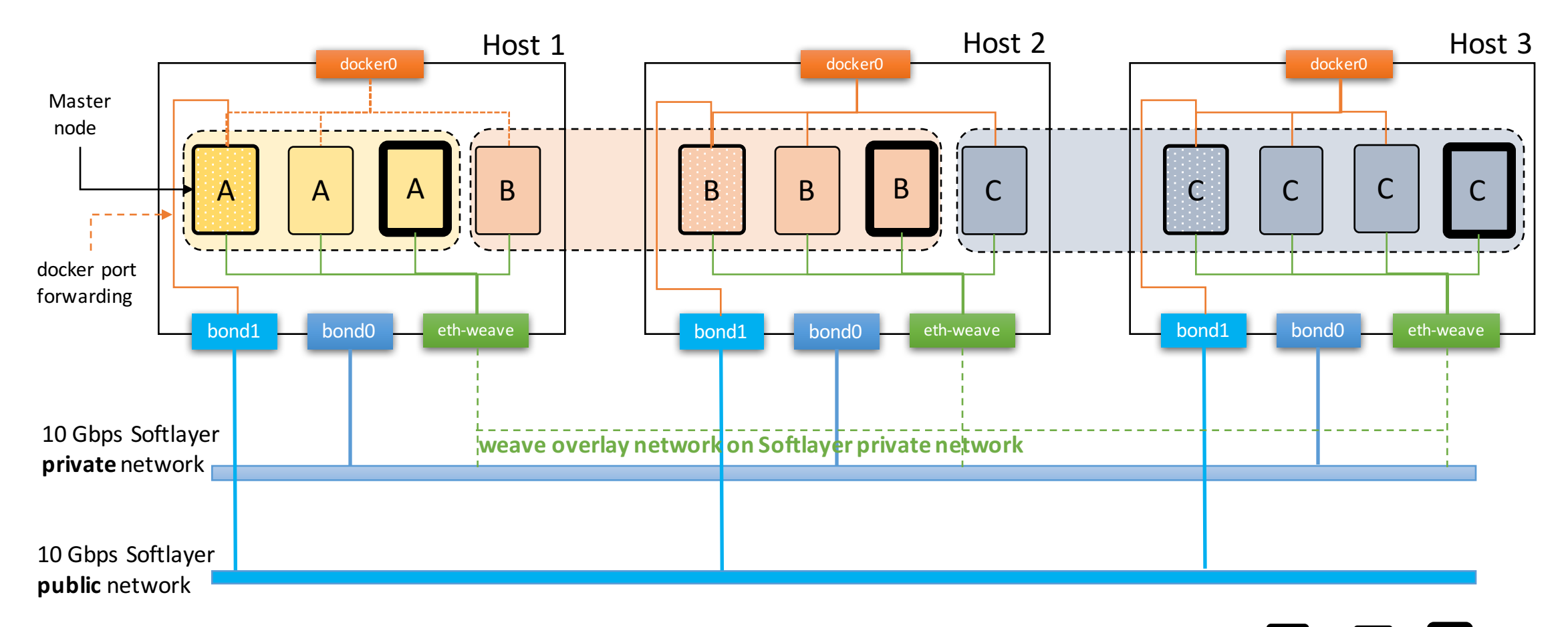

\* docker ICC=false (no inter container communication over docker0 network)

\* All inter-container communication is through weave network

\* One weave's private subnet per cluster (No communication across subnets)

 $B$   $B$   $B$ Master node Edge node Data node

Cluster Provisioning

### Provisioning Infrastructure

- Provisioning infrastructure consists of
	- Cluster Manager that provides REST API to create cluster
	- API Gateway application
	- Deployment agent
	- Deployer scripts that actually do all the work
	- And of course the database that holds all metadata related to clusters, hosts, nodes etc.

#### Phases involved

- 1. Acquire Hardware
- 2. Deploy Provisioning Infra
- 3. Add Hardware to Resource Pool
- 4. Prepare Host Machines
- 5. Orchestrate Cluster lifecycle
	- 1. Create Cluster, Add Nodes, Remove Nodes, Delete Cluster

#### How is a cluster created?

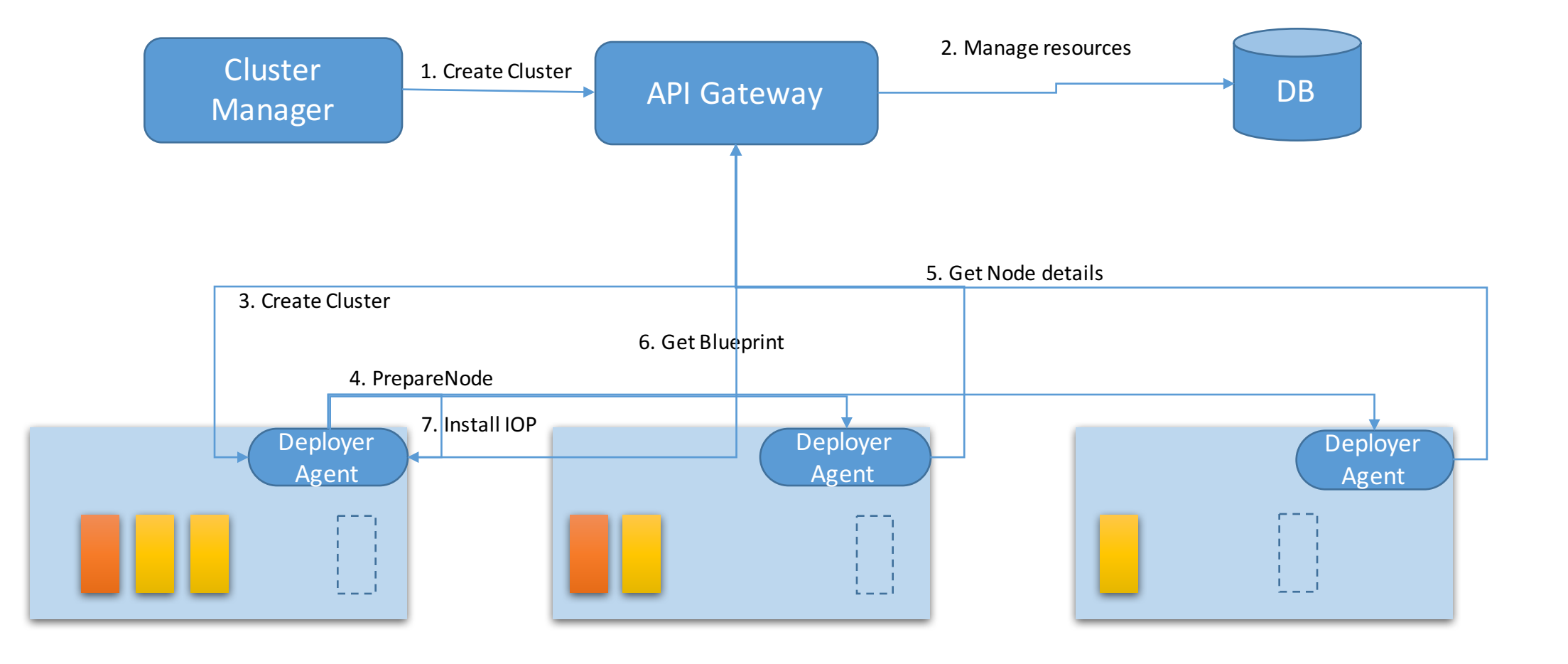

### Summary

- Cluster Creation in around 90 secs, 2-3 mins to start services
- Reliable, repeatable cluster provisioning
- Fully managed
- Highly Secure
- Close to zero failure rates
- Easy Patching
- Optimal use of resources
- Cost effective services

#### IBM BigInsights on Cloud – Basic Plan **Beta open now !IBM Bluemix IBM Open Platform Hadoop Hive Ambari HDFS/MapReduce/YARN** Secure, flexible, managed Apache **HBase Spark Sqoop Knox** Hadoop clusters **Avro Flume Oozie Zookeeper Parquet Pig**

*Cheap* – Pay for only what you need

*Scalable* –Add or remove nodes as per your workload

*Modular* – Compose and deploy applications using data and analytics services on Bluemix

*Reliable* – Durable SWIFT Object Store service always persists data

### References

- Bluemix: http://www.ibm.com/cloud-computing/bluemix
- BigInsights On Cloud
	- http://www-03.ibm.com/software/products/en/ibm-biginsights-for-apache-hadoop
	- https://developer.ibm.com/clouddataservices/docs/biginsights/get-started-in-bluemix/what-is-basic-plan/
	- https://www.youtube.com/watch?v=0DN1cDEs6ME
- Tutorials
	- https://www.youtube.com/watch?v=S3n9L2X91xM
	- https://www.youtube.com/watch?v=t1Nuy\_zrL7U
- IOP: http://www.ibm.com/analytics/us/en/technology/hadoop/
- Docker
- Weave